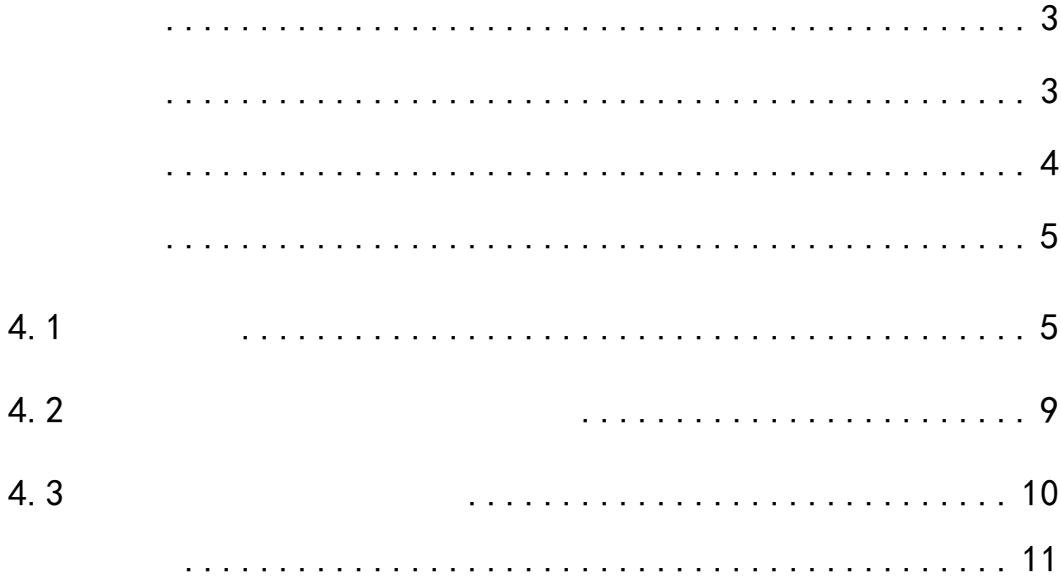

<span id="page-2-1"></span><span id="page-2-0"></span>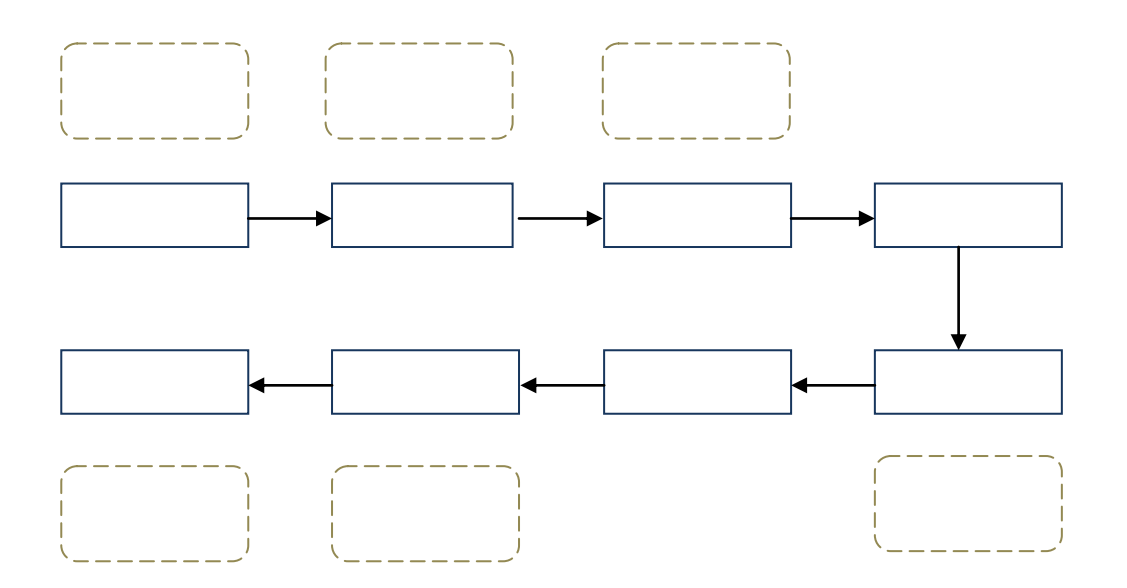

<span id="page-3-0"></span>

<span id="page-4-1"></span><span id="page-4-0"></span>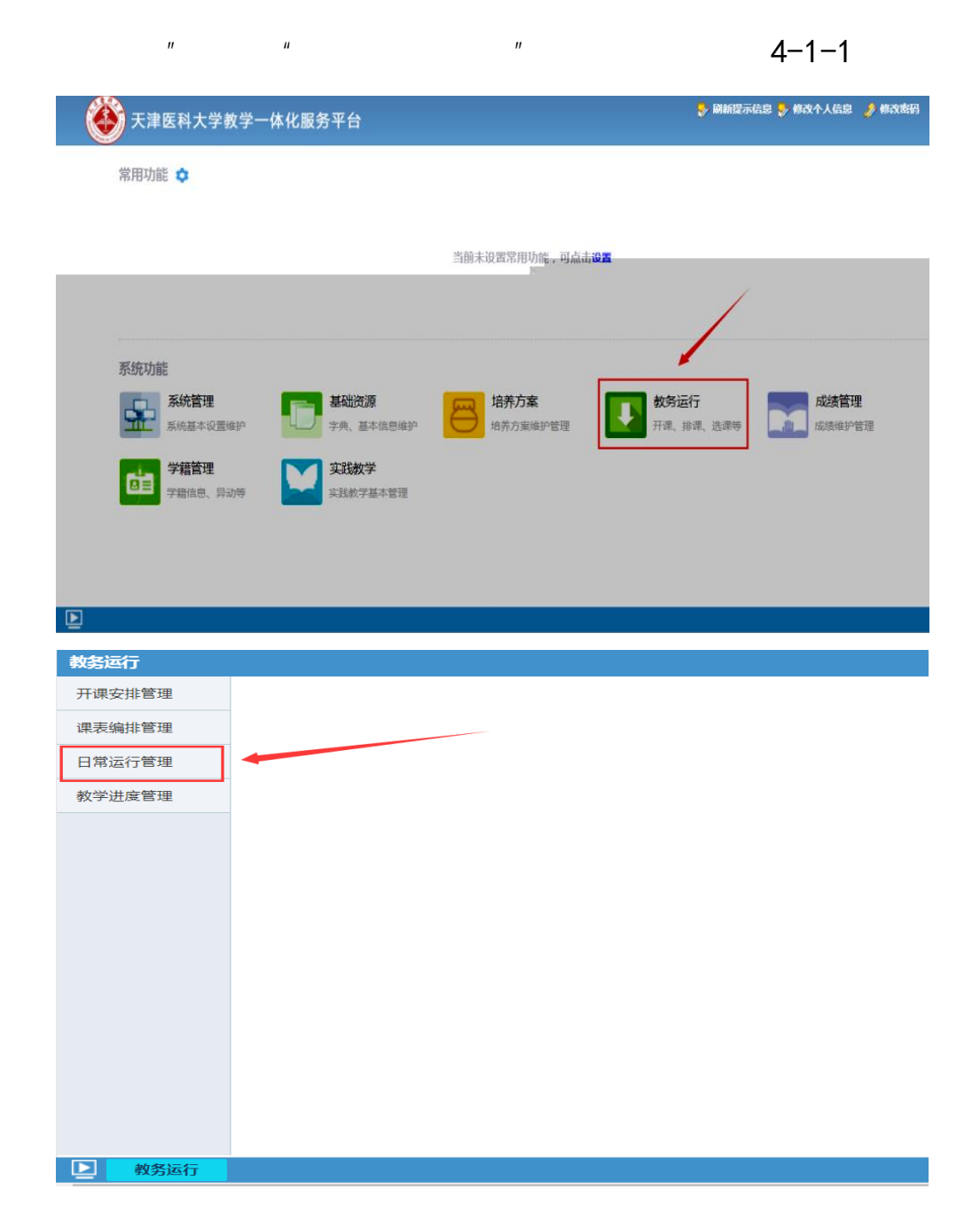

 $\mu$  and  $\mu$ 

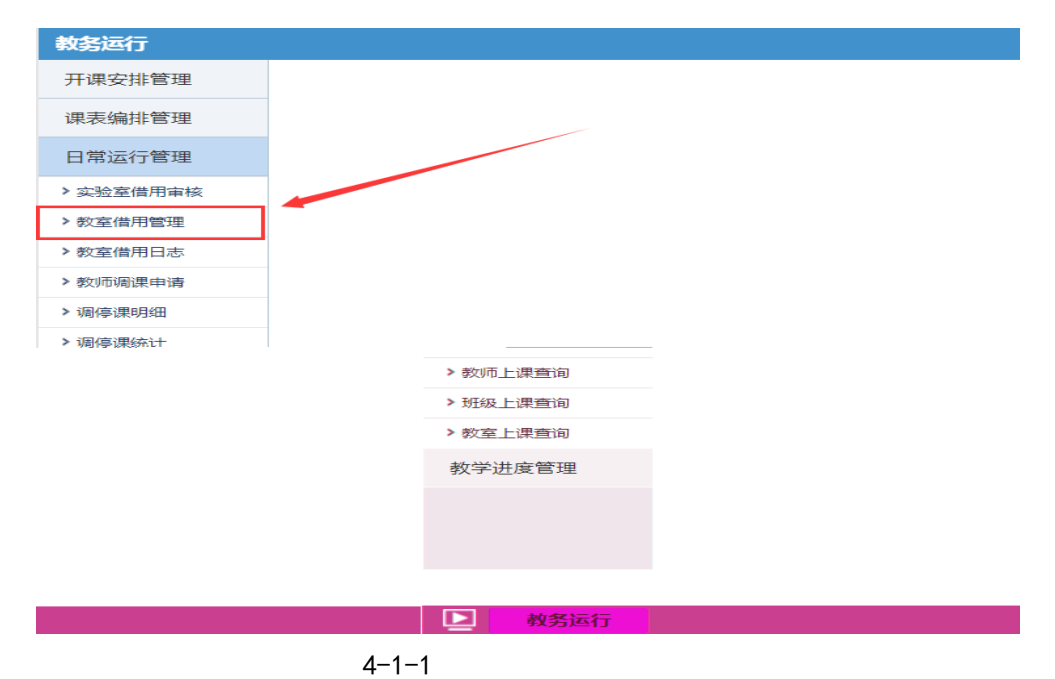

 $4 - 1 - 2$ 

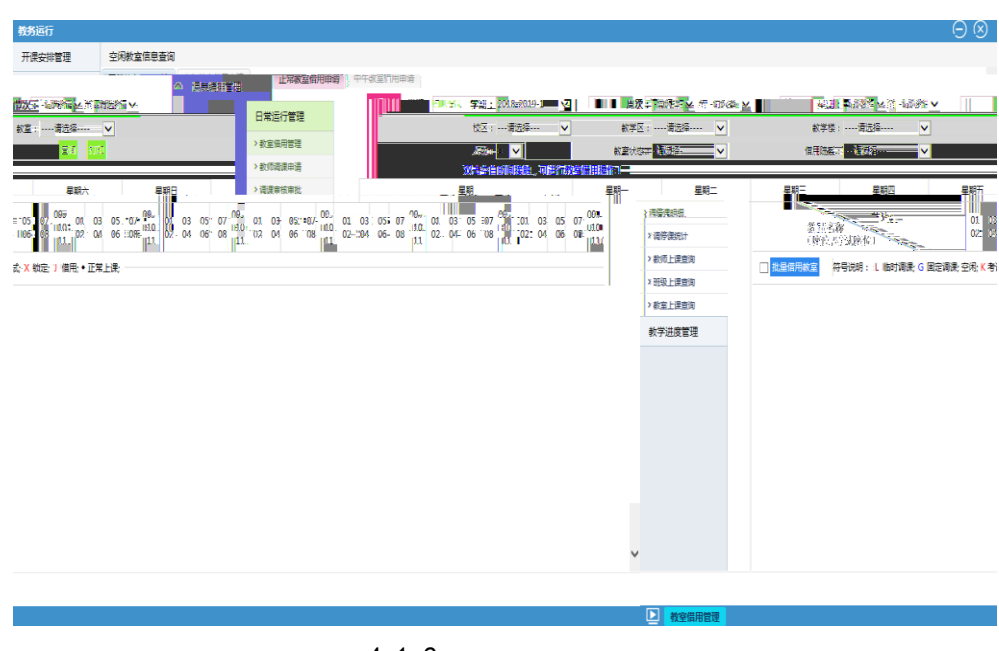

 $4 - 1 - 2$ 

 $4 - 1 - 3$ 

2018−2019−1 8 01-04

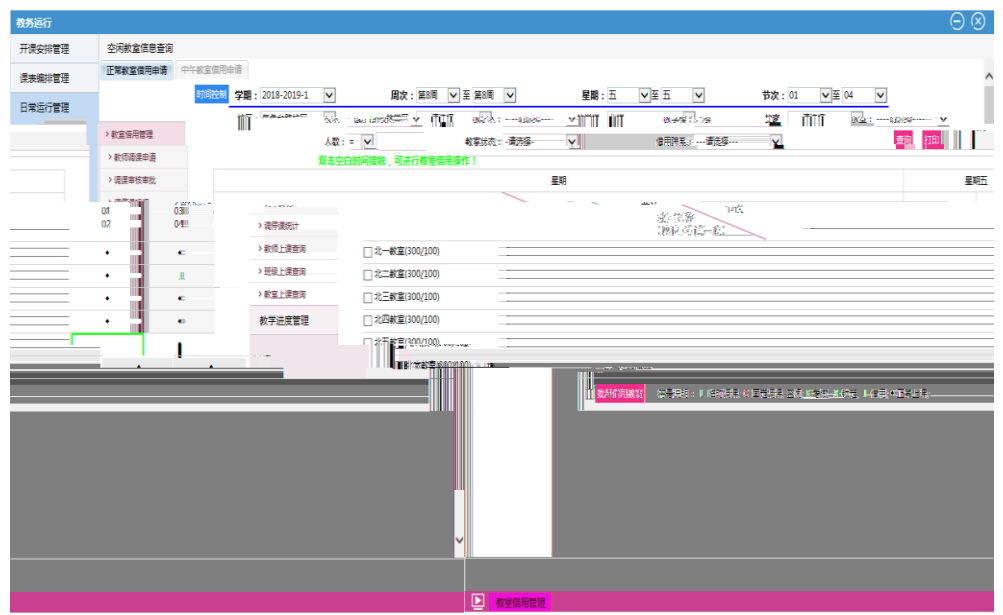

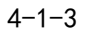

## 批量借用教室  $4 - 1 - 4$  $\leq$   $\theta$   $\vee$  | multiple  $Q \mid \Box S =$ <u>w yn sam ymraeg ym 1988, yr ei ma</u>  $0 - 6$ .<br>∉≈Ω∎ ÷, å uar  $\label{eq:1} \mathbb{H}^{\frac{1}{2}}_{\mathbb{R}} \mathbb{R}$ 开课安排管理 空闲教室信息查询 an.<br>K -<br>漢表編排管理 正常教室信用申请 ins<br><mark>I se provoca</mark> 3000년<mark>에 <mark>제</mark>하는 150<br>1980년 - 1985년 1980년<br>1980년 <mark>1981</mark>년</mark>  $\frac{1}{2}$  $\overline{\mathbf{r}}$  $\mathbf{M}$  ,  $\mathbf{E}$ 日常运行管理  $\frac{1}{\sqrt{2}}$ \*教室供用管理 acas.∏ l var | 13,800分|<br>| 12,653,88<br>| 1 時代(鉄) 星期五  $\left\Vert \mathbf{B}^{\dagger}\mathbf{A}\mathbf{B}\right\Vert _{2}$  $\begin{array}{r} \hline \text{188.23} \\ \text{188.23} \\ \text{188.33} \\ \text{188.33} \\ \text{188.33} \\ \text{188.33} \\ \text{188.33} \end{array}$  $\begin{array}{c} 01 \hline 1 \cr 02 \hline \end{array}$  $\frac{03}{04}$ > 调停课统计  $\vert \mathbf{z} \vert$  $\bar{\star}$ ><br>数項上課查询 > 班级上课查询  $\frac{1}{2}$ \*教室上课查询 l. ascentra - 19  $\mathbf{I}$  :  $2799024800/10$  $[{\color{blue}\blacktriangledown}] {\color{red}\mathcal{Z}}[{\color{blue}\mathcal{W}}]{\color{blue}\mathcal{Z}}[{\color{blue}\mathcal{W}}]{\color{blue}\mathcal{Z}}[{\color{blue}\mathcal{U}}]{\color{blue}\mathcal{U}}{\color{blue}\mathcal{U}}]{\color{blue}\mathcal{U}}] {\color{blue}\mathcal{U}}]$ k. ■ 北六教室(300/100)  $rac{1}{2}$ <mark>)</mark><br>- <mark>2010年1080年</mark> - 符号供明: L 临时清潔--S 国定清潔<br>a<br>|-<br>|aliyetera  $\begin{array}{c} \mathbf{a} \\ \mathbf{b} \\ \mathbf{c} \end{array}$ serez.<br>Opera  $\mathcal{L}_{\text{max}}$  and  $\mathcal{L}_{\text{max}}$  . The continuous continuous continuous continuous continuous continuous continuous continuous continuous continuous continuous continuous continuous continuous continuous continuous continu  $\langle 6638 \rangle$

 $4 - 1 - 4$ 

中午教室借用申请

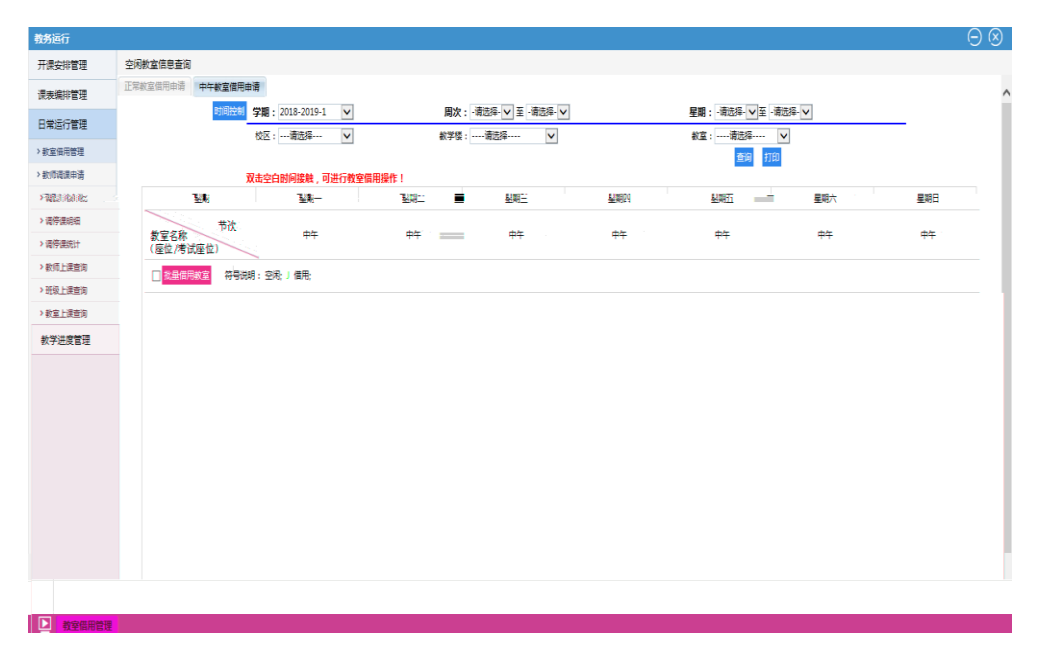

 $4 - 1 - 5$ 

保存送审

 $4 - 1 - 6$ 

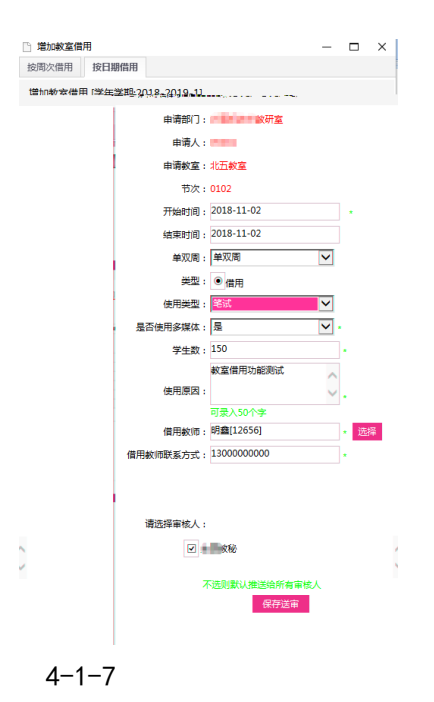

<span id="page-8-0"></span> $4.2$ 

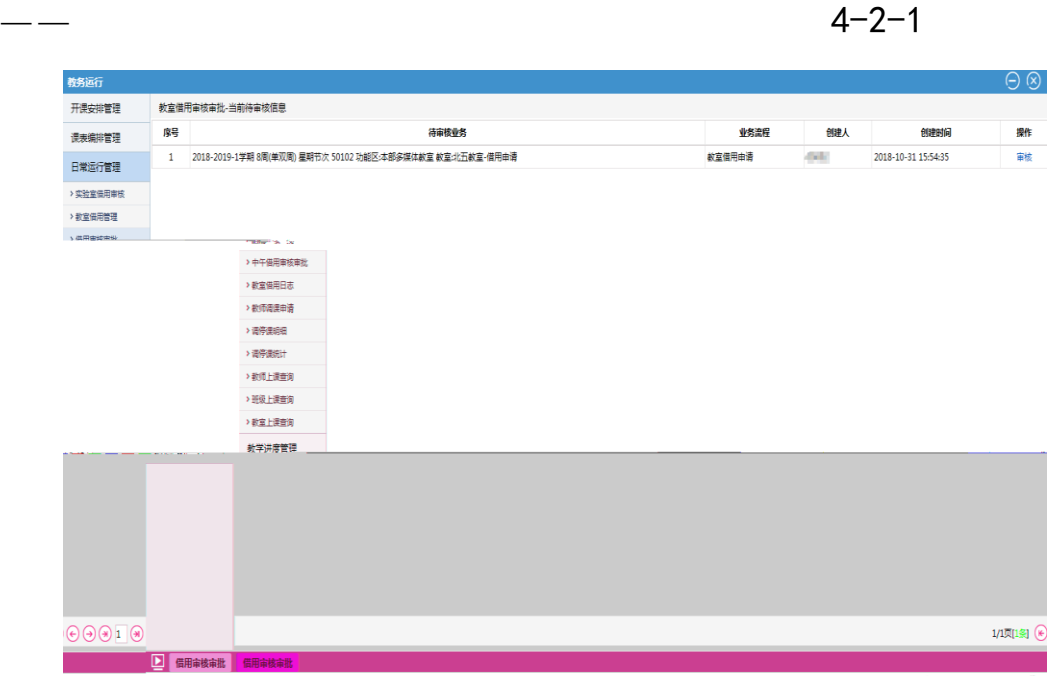

 $\mathbb{R}^n$  , and  $\mathbb{R}^n$  , and  $\mathbb{R}^n$  , and  $\mathbb{R}^n$  , and  $\mathbb{R}^n$  , and  $\mathbb{R}^n$ 

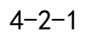

点击 按钮,可以对当前借用信息进行审核,并将审核结果

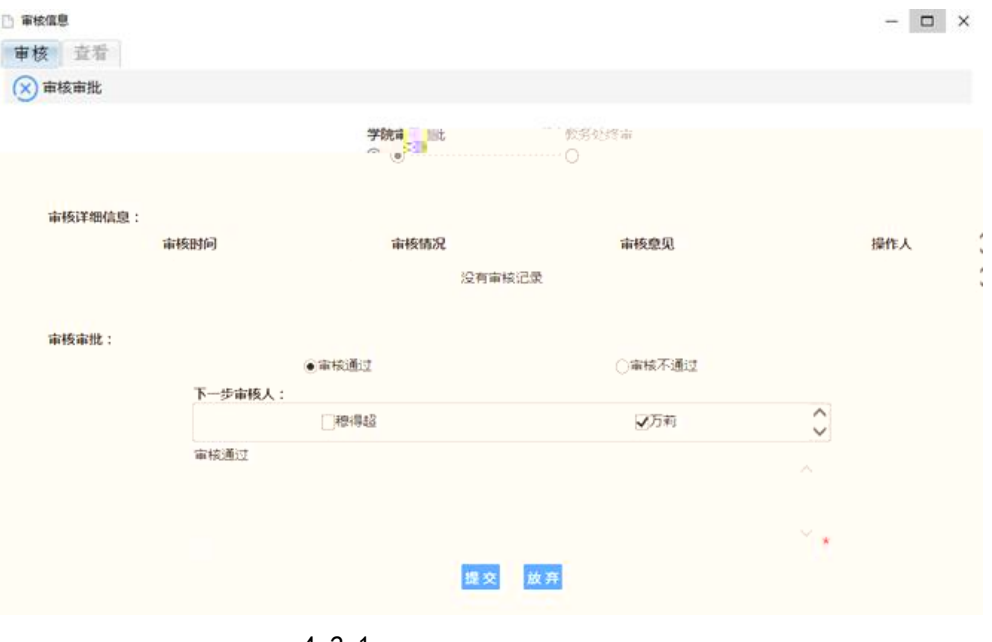

教研室提交教室借用申请后,可在教务运行——日常运行管理—

—教室借用日志中查询申请教室借用学院(系)及教务处审核审批进

 $4 - 2 - 1$ 

<span id="page-9-0"></span> $4.3$ 

 $4 - 3 - 1$ 

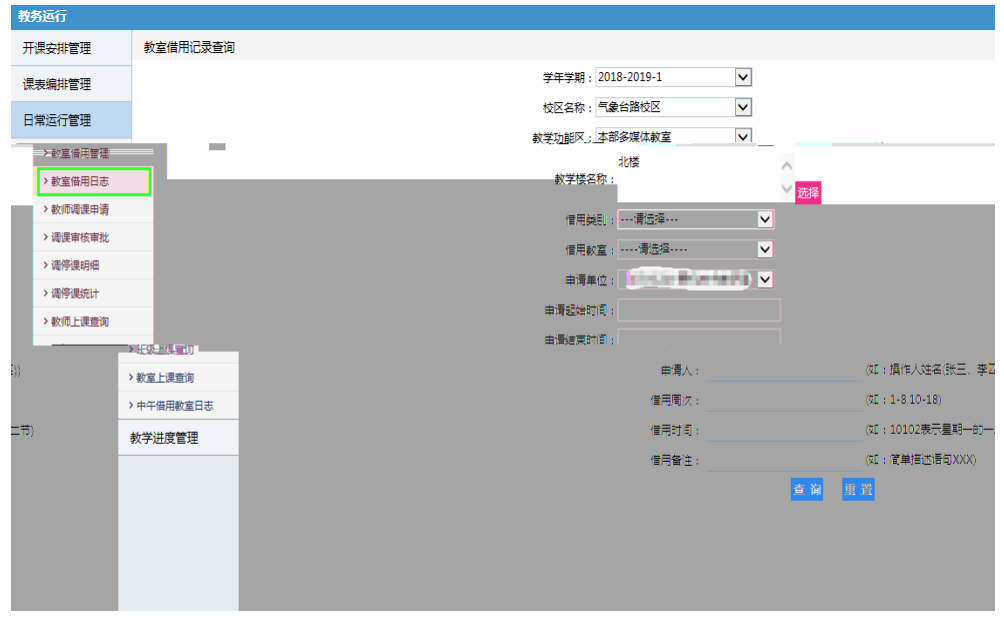

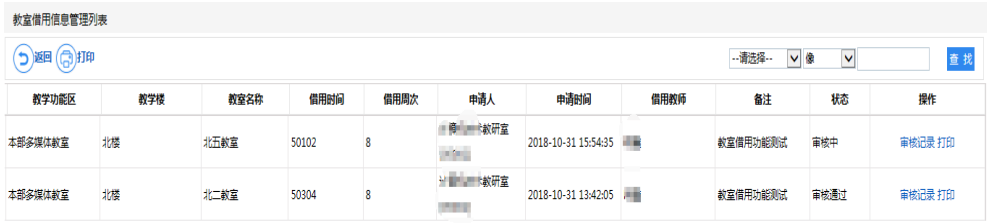

 $4 - 3 - 2$ 

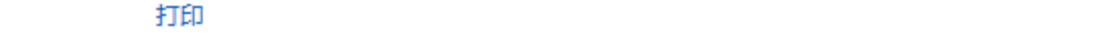

<span id="page-10-0"></span> $1$  $2$  and  $\frac{1}{2}$  and  $\frac{1}{2}$  and  $\frac$ 

审批进度可在教务运行——日常运行管理——中午教室借用日志中

 $3$  11 12

 $11$  12  $12$ 

4 30 1